## **МИНИСТЕРСТВО НАУКИ И ВЫСШЕГО ОБРАЗОВАНИЯ РОССИЙСКОЙ ФЕДЕРАЦИИ**

Федеральное государственное бюджетное образовательное учреждение высшего образования

«Воронежский государственный технический университет»

#### **УТВЕРЖДАЮ**

Декан факультета информационных технологий и компьютерной безопасности

31 августа 2021 г.

 $\sqrt{\Pi}$ . Ю. Гусев /

30 <u>8</u>

## **РАБОЧАЯ ПРОГРАММА дисциплины (модуля) Аддитивные и традиционные технологии**

**Направление подготовки** (специальность) 09.04.02 Информационные системы и технологии

**Магистерская программа** Информационный анализ и синтез объектов промышленного дизайна

**Квалификация выпускника** магистр

**Нормативный период обучения 2** года/ 2 года 3 месяца

**Форма обучения** Очная/Заочная

**Год начала подготовки** 2021 г.

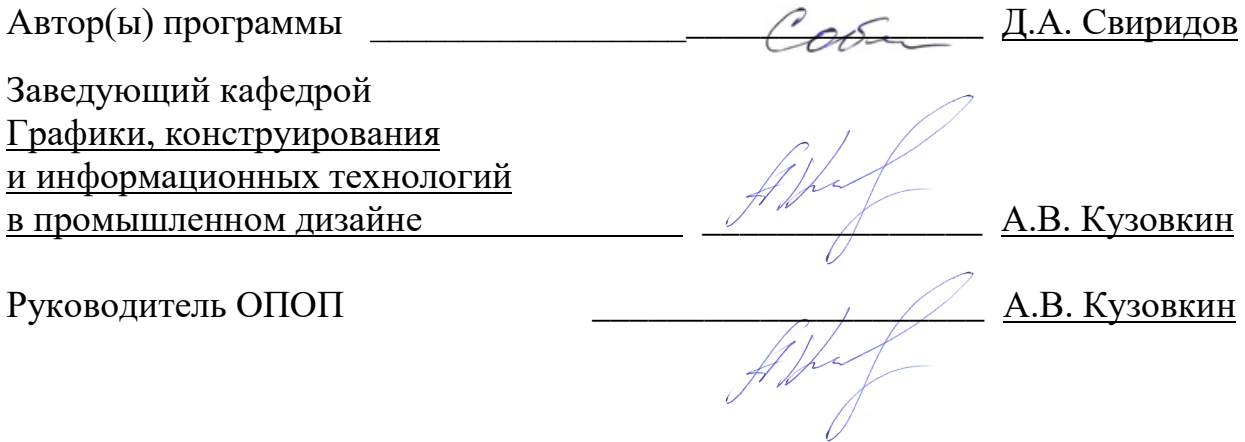

**Воронеж 2021**

# **1. ЦЕЛИ И ЗАДАЧИ ДИСЦИПЛИНЫ**

#### **1.1. Цели дисциплины**

 Формирование инженерных компетенций в области разработки, проектирования и изготовления изделий с применением аддитивных технологий

#### **1.2. Задачи освоения дисциплины**

 - сформировать системное представление об исторических предпосылках появления аддитивных технологи;

- изучение информации о машинах и оборудовании для выращивания изделий из различных расходных материалов;

- усвоение алгоритма изготовления изделий с применением 3D принтера

- приобретение навыка проведения контроля качества готового изделия

# **2. МЕСТО ДИСЦИПЛИНЫ В СТРУКТУРЕ ОПОП**

Дисциплина «Аддитивные технологии» относится к дисциплинам вариативной части блока ФТД.

# **3. ПЕРЕЧЕНЬ ПЛАНИРУЕМЫХ РЕЗУЛЬТАТОВ ОБУЧЕНИЯ ПО ДИСЦИПЛИНЕ**

Процесс изучения дисциплины «Аддитивные технологии» направлен на формирование следующих компетенций:

ПК-4 - Способен осуществлять критический анализ проблемных ситуаций на основе системного подхода, вырабатывать стратегию действий

ПК-6 - Способен применять навыки программирования для решения задач обеспечения функционирования программного обеспечения машиностроительного предприятия

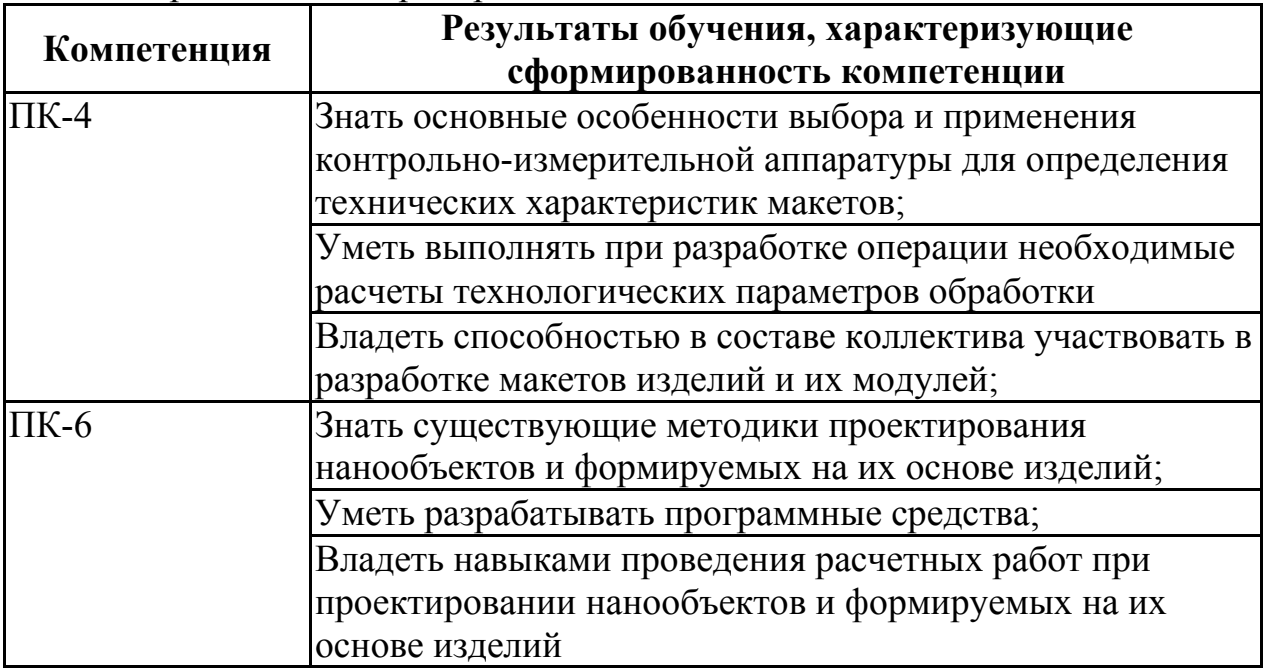

**4. ОБЪЕМ ДИСЦИПЛИНЫ**<br>икость дисциплины «Аддитивные технологии» Общая трудоемкость дисциплины составляет 2 з.е.

Распределение трудоемкости дисциплины по видам занятий **очная форма обучения**

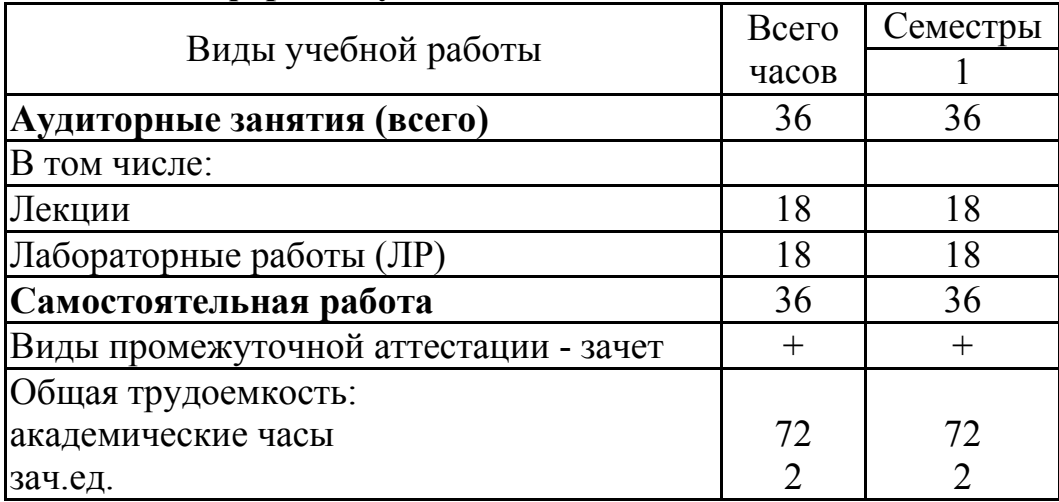

# **5. СОДЕРЖАНИЕ ДИСЦИПЛИНЫ (МОДУЛЯ)**

**5.1 Содержание разделов дисциплины и распределение трудоемкости по видам занятий**

# **очная форма обучения**

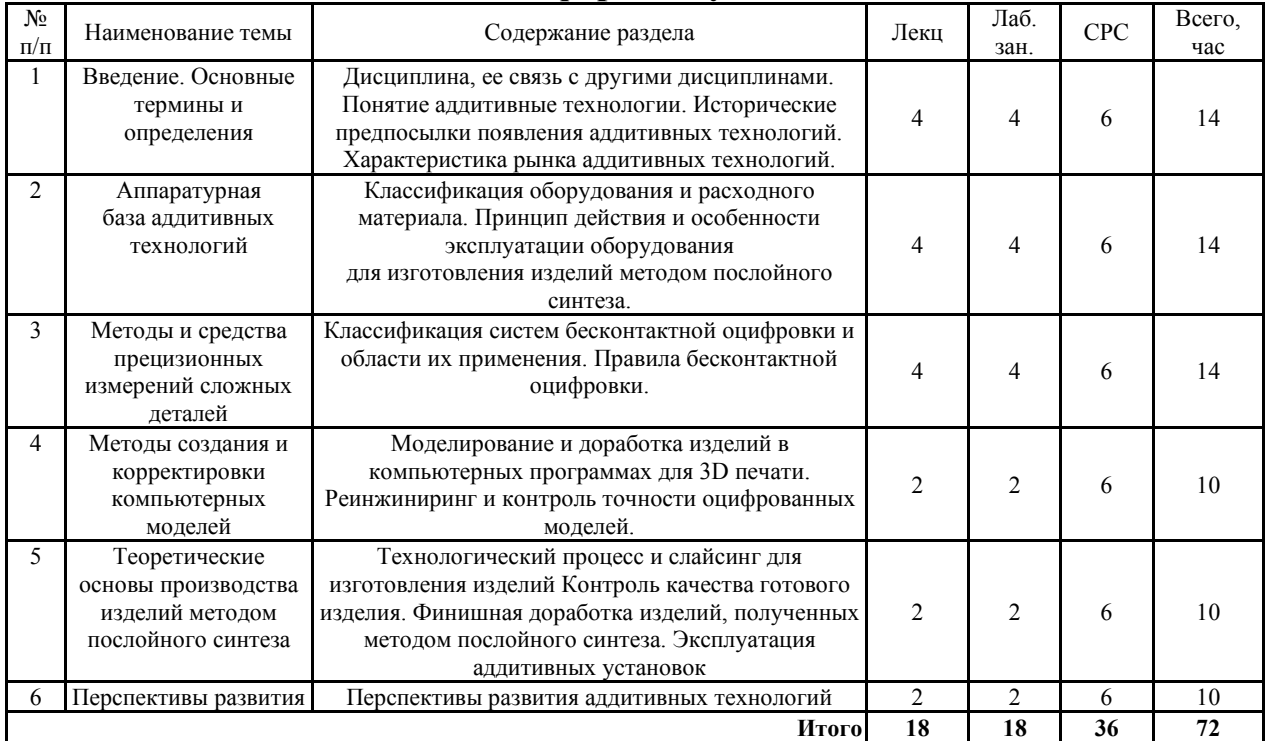

#### **5.2 Перечень лабораторных работ**

Создание электронных моделей Подготовка моделей для печати Изготовление изделий из АБС пластика на 3Д принтере Изучение влияния режимов печати на качество изделия

#### **6. ПРИМЕРНАЯ ТЕМАТИКА КУРСОВЫХ ПРОЕКТОВ (РАБОТ) И КОНТРОЛЬНЫХ РАБОТ**

В соответствии с учебным планом освоение дисциплины не предусматривает выполнение курсового проекта (работы) или контрольной работы.

# **7. ОЦЕНОЧНЫЕ МАТЕРИАЛЫ ДЛЯ ПРОВЕДЕНИЯ ПРОМЕЖУТОЧНОЙ АТТЕСТАЦИИ ОБУЧАЮЩИХСЯ ПО ДИСЦИПЛИНЕ**

## **7.1. Описание показателей и критериев оценивания компетенций на различных этапах их формирования, описание шкал оценивания**

#### **7.1.1 Этап текущего контроля**

Результаты текущего контроля знаний и межсессионной аттестации оцениваются по следующей системе:

#### «аттестован»;

#### «не аттестован».

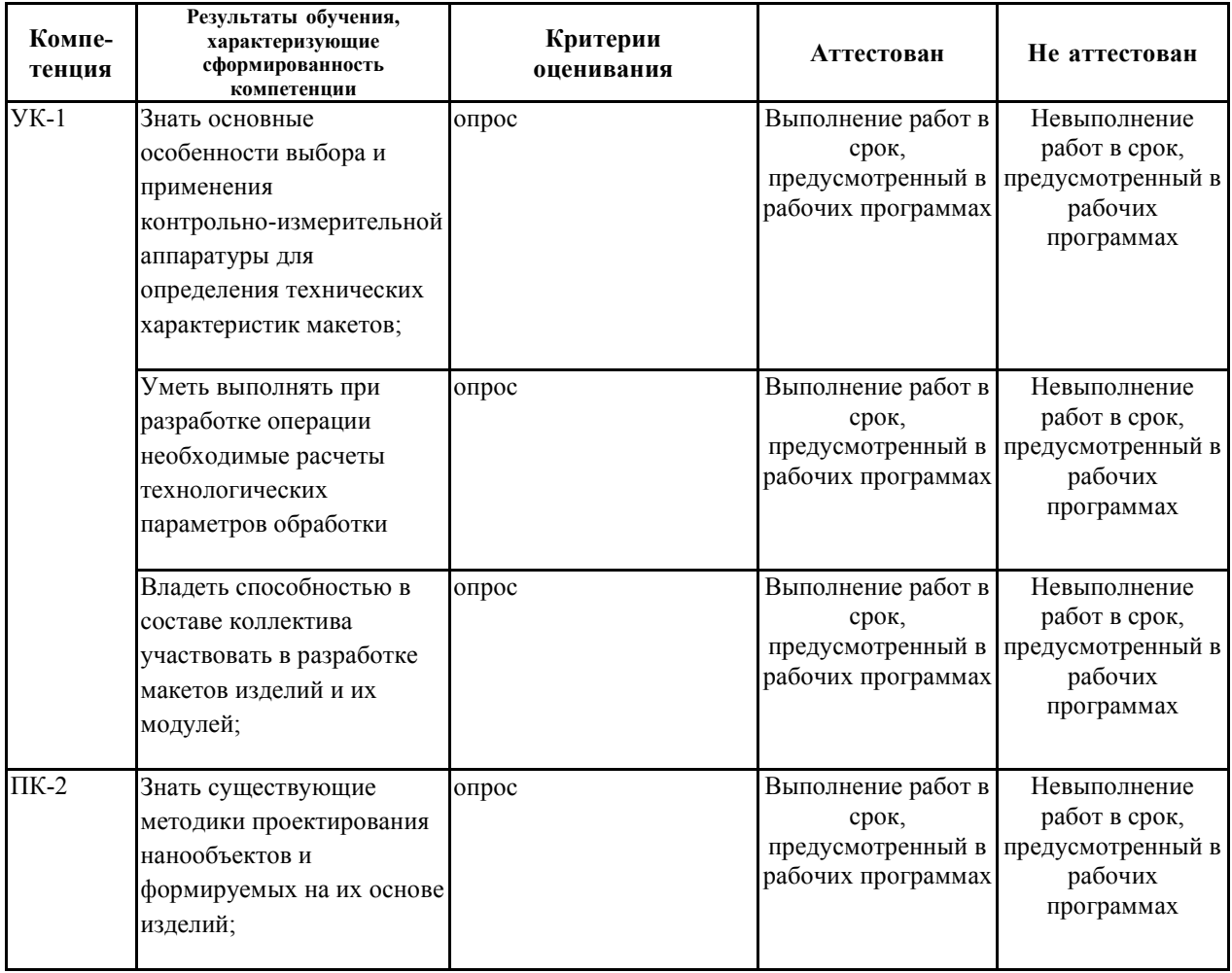

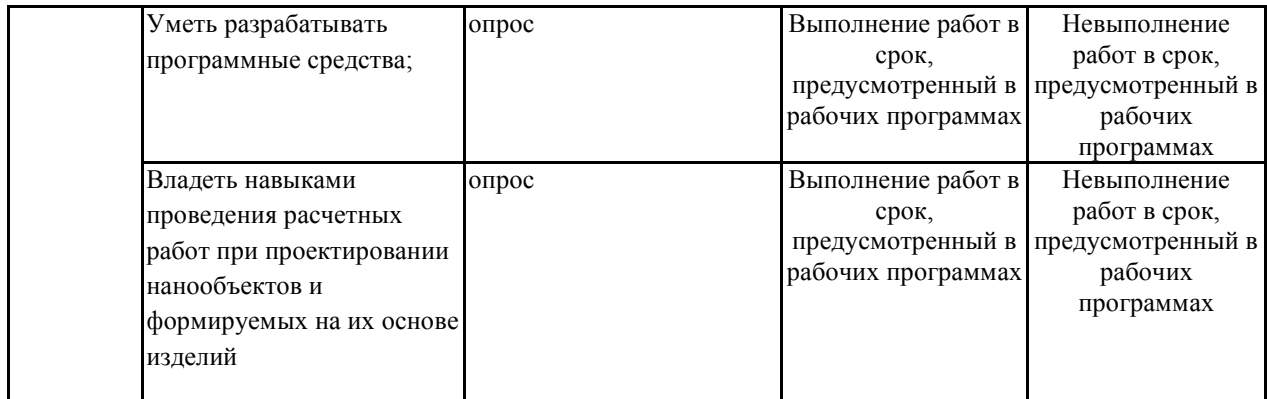

# **7.1.2 Этап промежуточного контроля знаний**

Результаты промежуточного контроля знаний оцениваются в 1 семестре для очной формы обучения по двухбалльной системе:

#### «зачтено»

#### «не зачтено»

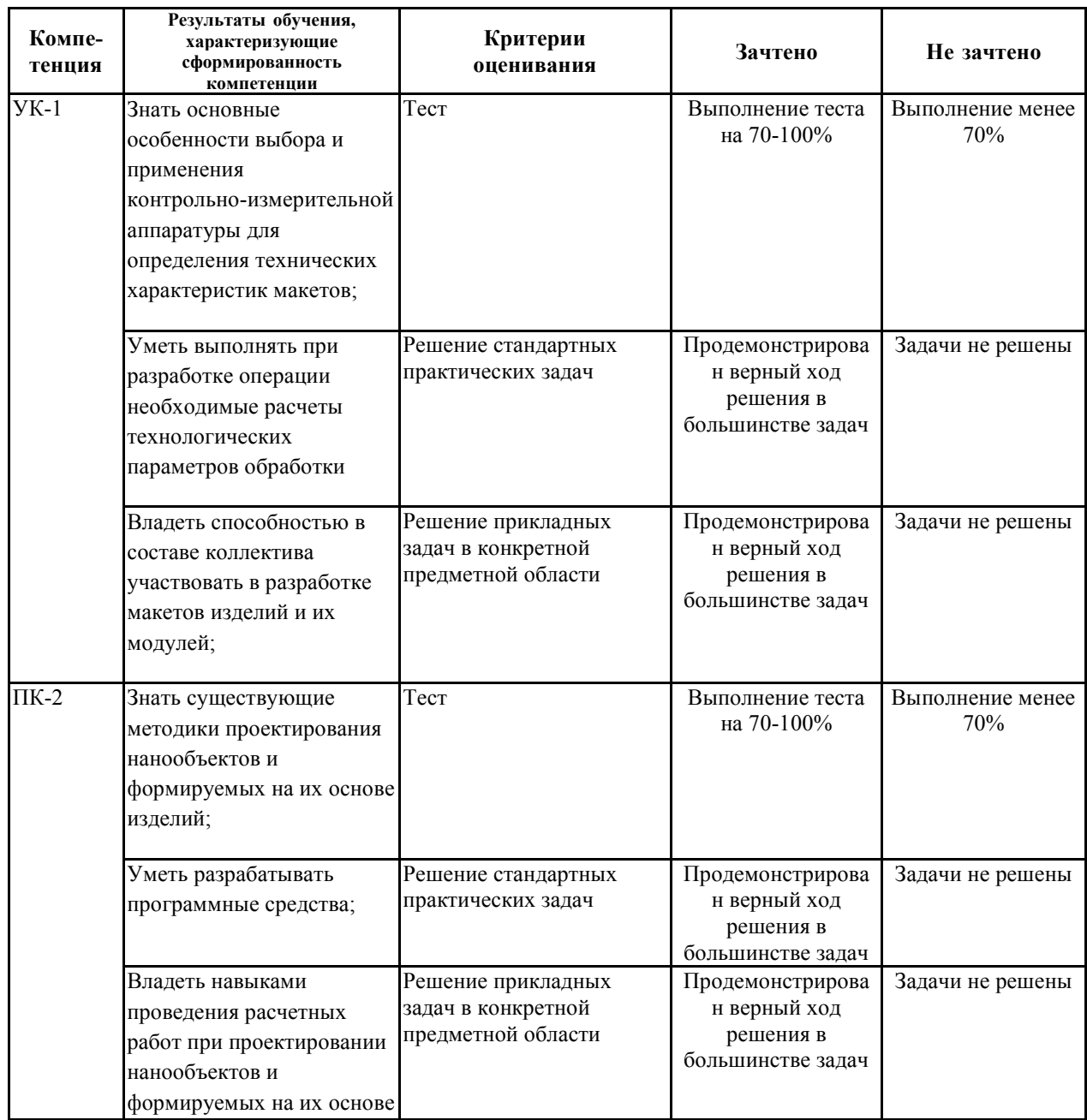

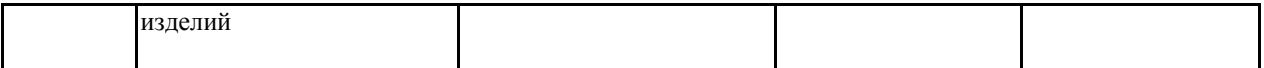

 $7.2$ Примерный перечень оценочных средств (типовые контрольные задания или иные материалы, необходимые для оценки знаний, умений, навыков и (или) опыта деятельности)

7.2.1 Примерный перечень заданий для подготовки к тестированию Выбери один правильный ответ.

При построении геометрических примитивов в КОМПАС-3D  $\iota$ . используется:

 $a)$  меню;  $+6$ ) панель «Геометрия»; в) панель «Вид»

 $\mathcal{L}$ Для построения сложных геометрических контуров  $\boldsymbol{\beta}$ КОМПАС-3D используют команду:

– вспомогательная линия;  $a)$ 

 $\delta$ ) - окружность;

 $+e$ ) – Автолиния.

 $3.$ Для построения объекта, состоящего только из горизонтальных и вертикальных линий в  $KOMIIAC-3D$  используют команду:

 $+a)$ - ортогональное черчение;

- глобальные привязки;  $\tilde{\omega}$ 

 $\epsilon$ ) - заливка.

Вставьте пропущенное слово:

4. Материальный или мысленно представляемый объект, который в процессе познания (изучения

замещает объект-оригинал, сохраняя некоторые его важные для данного исследователя типичные

черты, называют \_\_модель\_\_\_\_\_\_\_\_\_\_\_\_.

 $5<sub>l</sub>$  $\prod p u$ аддитивном производстве используется принцип создания объектов. послойный

Ответьте на вопросы: 6. Что называют «экструзия»?

(технологический процесс) – метод и процесс получения изделий  $\overline{u}$ полимерных материалов (резиновых смесей. пластмасс, крахмалсодержащих и белоксодержащих смесей) путём продавливания расплава материала через формующее отверстие в экструдере.

7. Какие виды моделей вы знаете?

*материальные и идеальные* 

*Дополните определение:* 

*8. Филамент – это* 

– это полимерный расходный материал, используемый при создании 3D-моделей при помощи 3D-принтера

*9. Материальные модели – это* 

*это предметные, которые воспроизводят геометрические и физические свойства предметов (глобус, анатомический муляж, макеты зданий )* 

*10. Температура плавления пластика PLA составляет*  173-178 градусов

**7.2.2 Примерный перечень заданий для решения стандартных задач** *Создание ЭМ для печати на 3D принтере* 

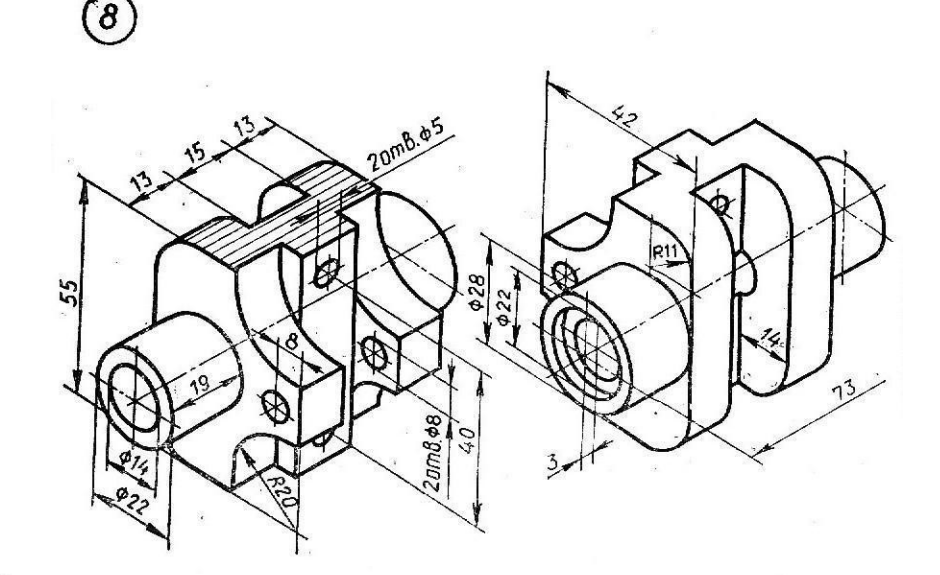

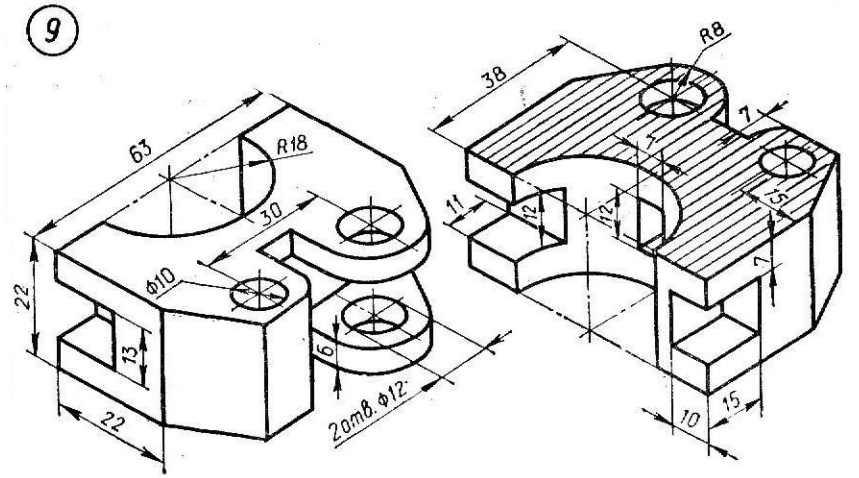

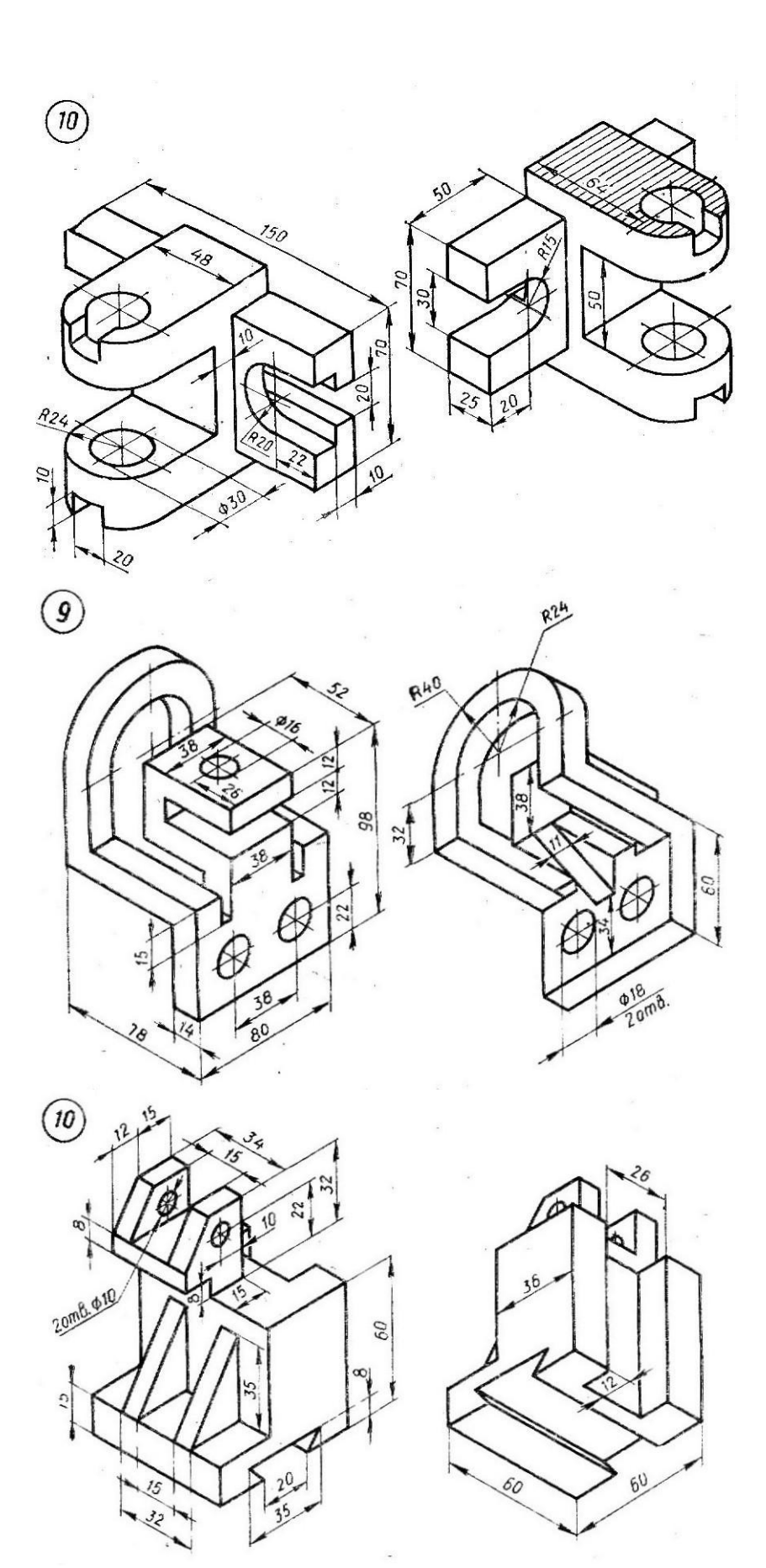

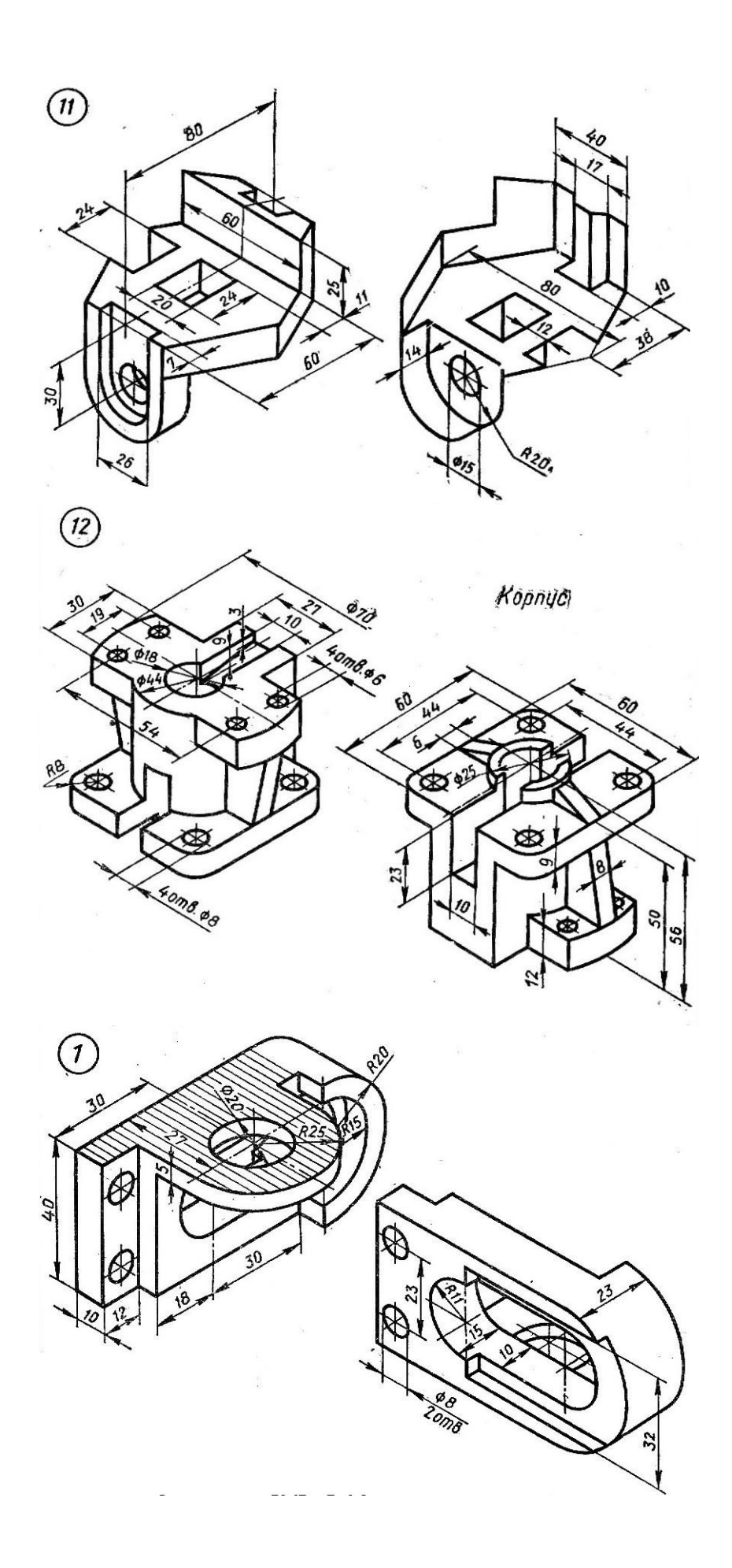

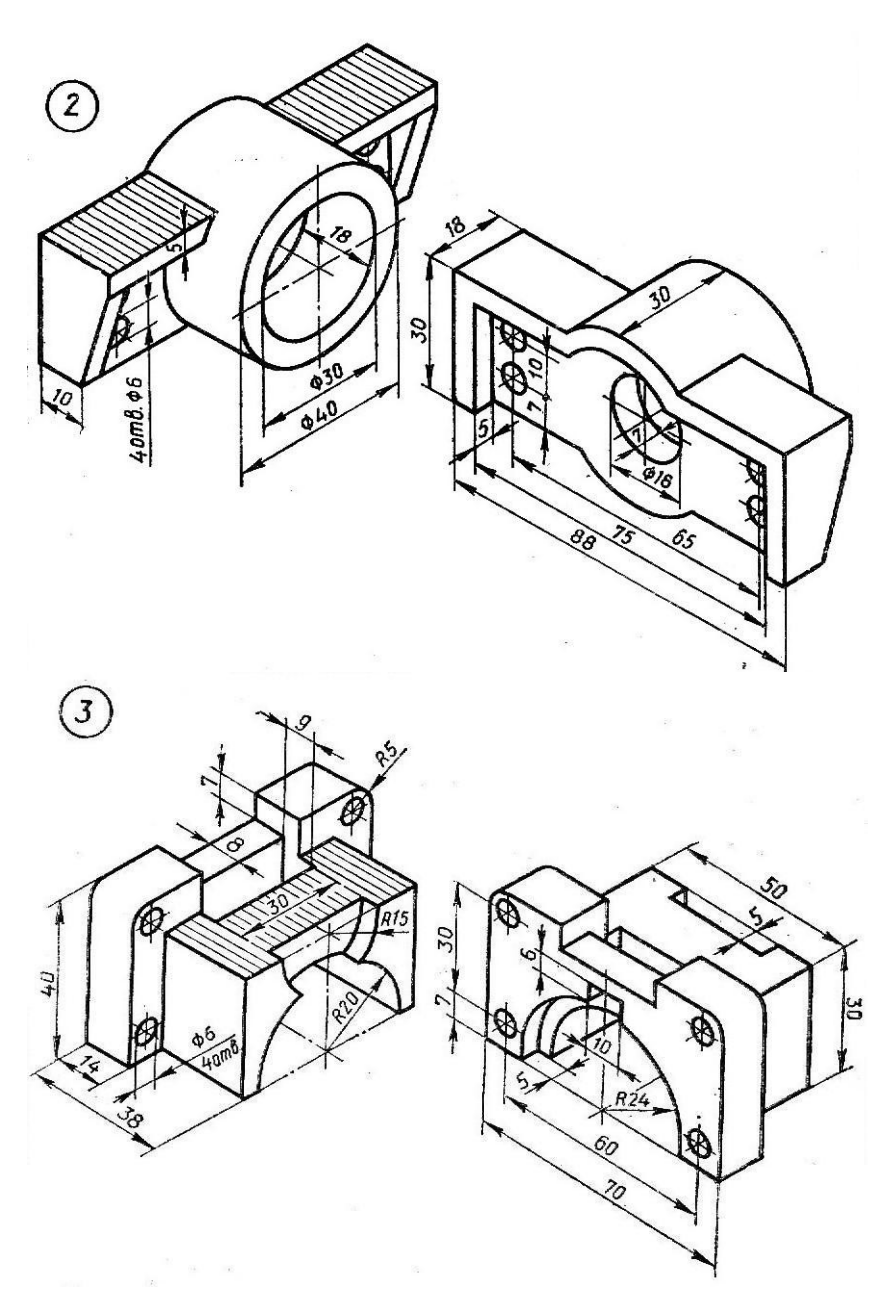

#### **7.2.3 Примерный перечень заданий для решения прикладных задач**

*Разработка управлющих программ для аддитивного оборудования по заданиям из* 7.2.2.

#### **7.2.4 Примерный перечень вопросов для подготовки к зачету**

1. Что такое аддитивны е технологии. 2. Методы оцифровки и контрольно-измерительные машины. 3.Методы создания и корректировки компьютерных моделей. 4. Теоретические основы производства изделий методом послойного синтеза. 5. Машины и оборудование для выращивания металлических изделий. 6. Эксплуатация аддитивных установок. 7. Методы финишной обработки и контроля качества готовых изделий. 8. Системы бесконтактной оцифровки и области их применения. 9. Принцип действия различных систем бесконтактной оцифровки. 10. Правила осуществления работ по бесконтактной оцифровки для целей производства. 11. Устройство, правила калибровки и проверки на точность систем бесконтактной оцифровки. 12. Требования к компьютерным моделям, предназначенным для производства на установках послойного синтеза. 13. Особенности

использования синтезированных объектов для литья в качестве выплавляемых или выжигаемых моделей, литейных форм и стержне. 13. Порошковая металлургия (компактирование нанопорошков). 14. Кристаллизация из аморфного состояния. 15. Различные методы нанесения наноструктурных покрытий. 16. Типы расходного материала. 17. ABC пластики. 18. Настройки поддержи и внутреннего заполнения модели.

**7.2.5 Примерный перечень заданий для решения прикладных задач** Не предусмотрено учебным планом

#### **7.2.6. Методика выставления оценки при проведении промежуточной аттестации**

 Экзамен проводится по тест-билетам, каждый из которых содержит 10 вопросов и задачу. Каждый правильный ответ на вопрос в тесте оценивается 1 баллом, задача оценивается в 10 баллов (5 баллов верное решение и 5 баллов за верный ответ). Максимальное количество набранных баллов – 20.

1. Оценка «Неудовлетворительно» ставится в случае, если студент набрал менее 6 баллов.

2. Оценка «Удовлетворительно» ставится в случае, если студент набрал от 6 до 10 баллов

3. Оценка «Хорошо» ставится в случае, если студент набрал от 11 до 15 баллов.

4. Оценка «Отлично» ставится, если студент набрал от 16 до 20 баллов.)

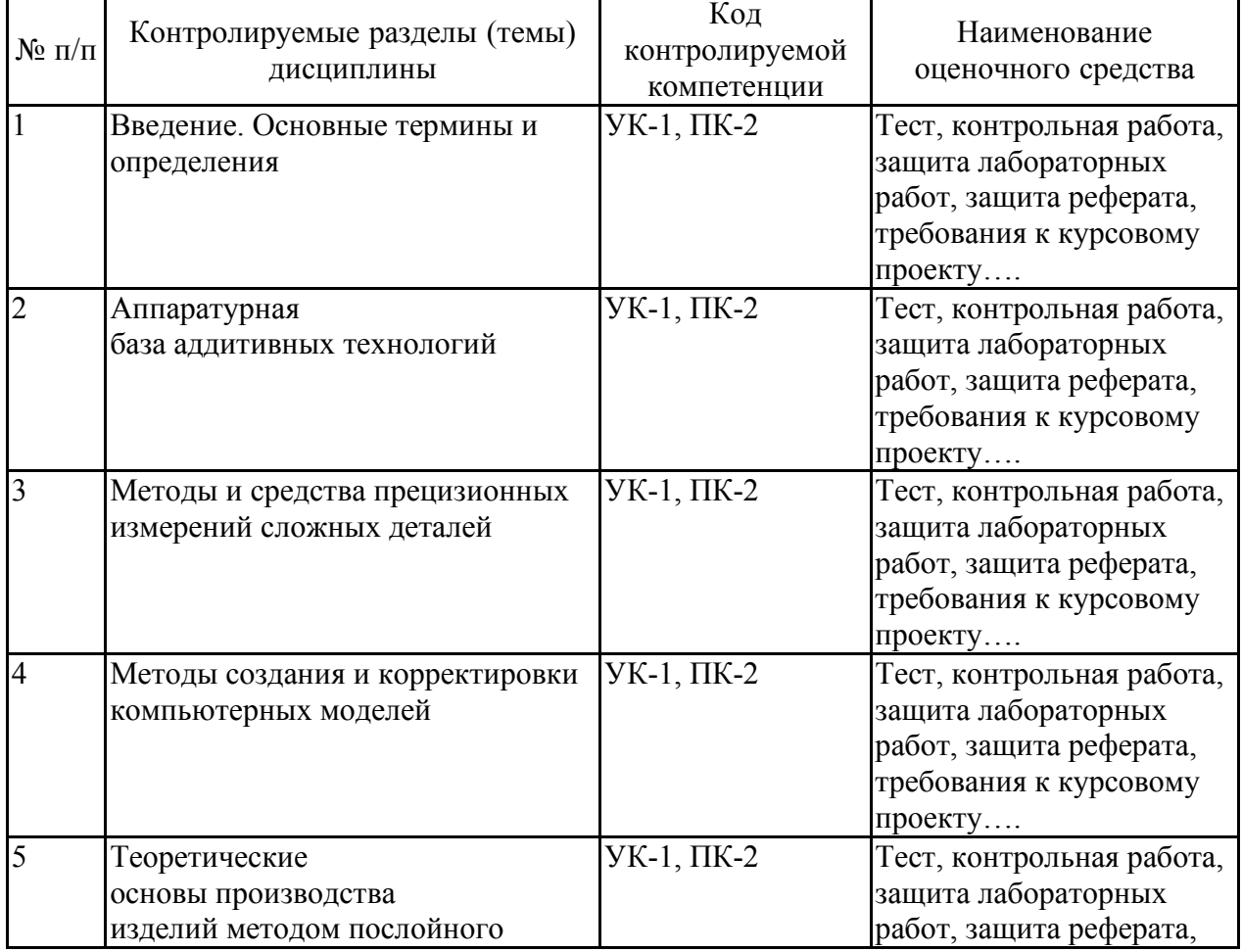

#### **7.2.7 Паспорт оценочных материалов**

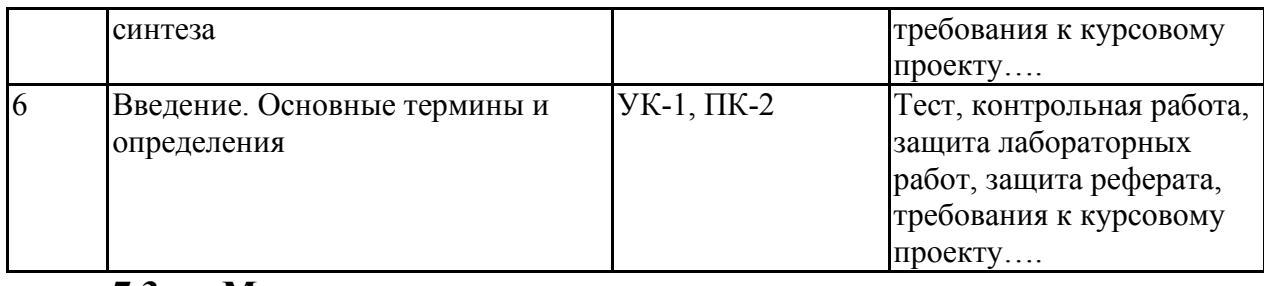

**7.3. Методические материалы, определяющие процедуры оценивания знаний, умений, навыков и (или) опыта деятельности**

Тестирование осуществляется, либо при помощи компьютерной системы тестирования, либо с использованием выданных тест-заданий на бумажном носителе. Время тестирования 30 мин. Затем осуществляется проверка теста экзаменатором и выставляется оценка согласно методики выставления оценки при проведении промежуточной аттестации.

Решение стандартных задач осуществляется, либо при помощи компьютерной системы тестирования, либо с использованием выданных задач на бумажном носителе. Время решения задач 30 мин. Затем осуществляется проверка решения задач экзаменатором и выставляется оценка, согласно методики выставления оценки при проведении промежуточной аттестации.

Решение прикладных задач осуществляется, либо при помощи компьютерной системы тестирования, либо с использованием выданных задач на бумажном носителе. Время решения задач 30 мин. Затем осуществляется проверка решения задач экзаменатором и выставляется оценка, согласно методики выставления оценки при проведении промежуточной аттестации.

# **8 УЧЕБНО МЕТОДИЧЕСКОЕ И ИНФОРМАЦИОННОЕ ОБЕСПЕЧЕНИЕ ДИСЦИПЛИНЫ)**

**8.1 Перечень учебной литературы, необходимой для освоения дисциплины**

1. Большаков, В.П.3D-моделирование в AutoCAD, КОМПАС-3D, SolidWorks, Inventor, T-Flex : учебный курс / В. П. Большаков, А. Л. Бочков, А. А. Сергеев. - СПб.: Питер

2. Компьютерные технологии и графика: Атлас / П. Н. Учаев, С. Г. Емельянов, К. П. Учаева, Ю. А. Попов; Под ред. П.Н.Учаева. - Старый Оскол: Изд-во ТНТ, 2015; 2011. - 275с.

3. Димов, Ю.В. Метрология, стандартизация и сертификация : учебник для вузов / Ю. В. Димов. - 4-е изд. - СПб.: Питер, 2013. - 496с.

4. Белова, И.В. Материаловедение : учебное пособие для вузов / И. В. Белова, Н. Е. Емец. - 2-е изд. - Комсомольск-на-Амуре: Изд-во Комсомольского-на-Амуре.

5. Романычева, Э.Т.Инженерная и компьютерная графика : учебник для вузов с дистанц.обучением / Э. Т. Романычева, Т. Ю. Соколова, Г. Ф. Шандурина. - 2-е изд., перераб. - М.: ДМК Пресс, 2001. - 586с.+электрон.опт.диск.

# **8.2 Перечень информационных технологий, используемых при**

**осуществлении образовательного процесса по дисциплине, включая перечень лицензионного программного обеспечения, ресурсов информационно-телекоммуникационной сети «Интернет», современных профессиональных баз данных и информационных справочных систем:**

*Google.com – поисковая система KOmpas 3D Siemens NX*  MakerbotDesktop

## **9 МАТЕРИАЛЬНО-ТЕХНИЧЕСКАЯ БАЗА, НЕОБХОДИМАЯ ДЛЯ ОСУЩЕСТВЛЕНИЯ ОБРАЗОВАТЕЛЬНОГО ПРОЦЕССА**

- *1. Компьютерный класс с установленным программным обеспечением (Siemens NX, MakerbotDesktop, Kompas 3D), доступом к сети Интернет;*
- *2. Рабочая станция преподавателя, проектор.*

*3D принтер.*

#### **10. МЕТОДИЧЕСКИЕ УКАЗАНИЯ ДЛЯ ОБУЧАЮЩИХСЯ ПО ОСВОЕНИЮ ДИСЦИПЛИНЫ (МОДУЛЯ)**

По дисциплине «Аддитивные технологии» читаются лекции, проводятся лабораторные работы.

Основой изучения дисциплины являются лекции, на которых излагаются наиболее существенные и трудные вопросы, а также вопросы, не нашедшие отражения в учебной литературе.

Лабораторные работы выполняются на лабораторном оборудовании в соответствии с методиками, приведенными в указаниях к выполнению работ.

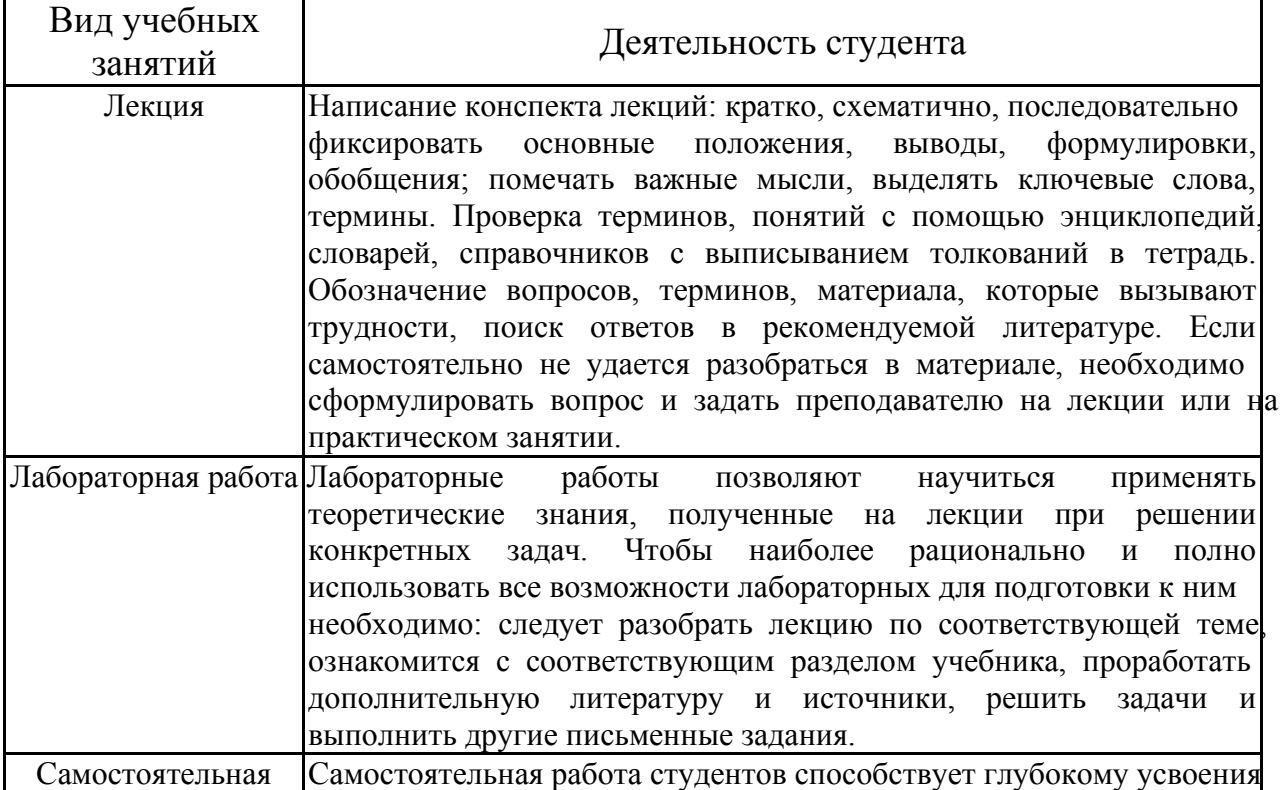

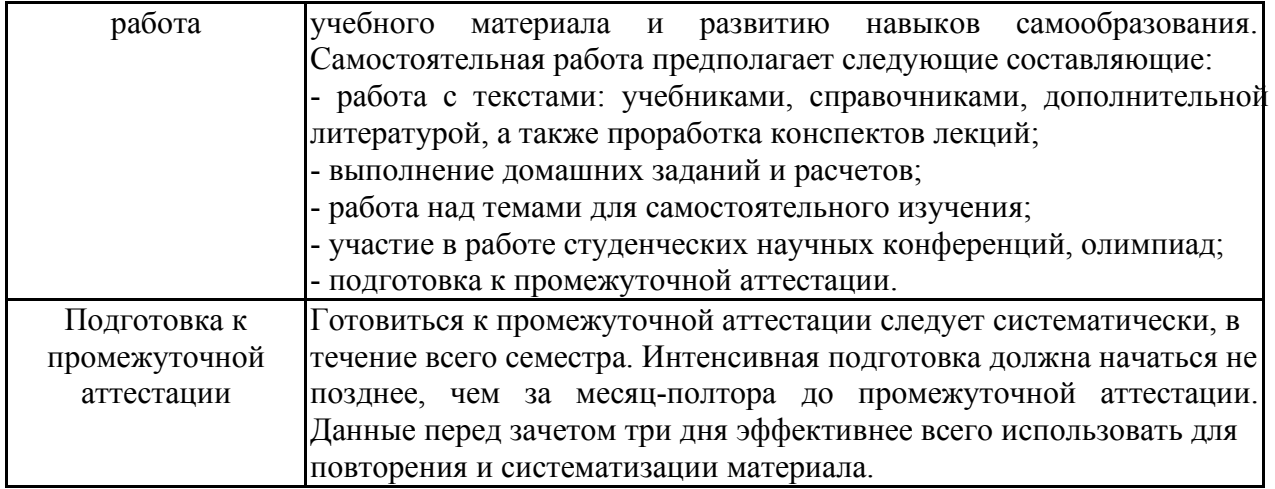